## SAP ABAP table CVLC18 {VELO : Vehicle Search Area}

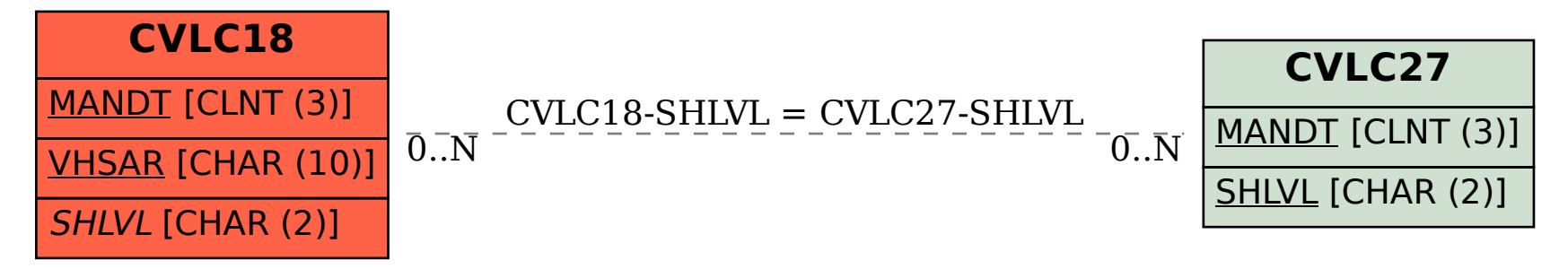